# Creating a "How-To" Title Prompt Workflow Guide

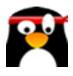

| 1 Navigate to <u>http</u> | <u>s://members.aimasher.com/Account/Dashboard.aspx</u> |
|---------------------------|--------------------------------------------------------|
|                           |                                                        |
| 2 Click "Dashboard        | d"                                                     |
| AIMASHER<br>RC V1.02      | ₩ Ai <i>M</i> asher                                    |
| 2 Dishboard               | Dashboard                                              |
| 🗭 Keyword Masher          |                                                        |
| 🕼 Niche Ideas 💦 🔸         | Member Data                                            |
| 🕼 Article Re-Inventor 🛛 🔉 | Templates2Articles Built via Build System1             |
| 🕼 Article Publisher 🛛 🔉   | Articles in My Articles 2199                           |
| 🗹 Content Engine 🛛 🔉      |                                                        |
| 🕼 Blog Amplifier 🛛 🔉      | Integrations                                           |
|                           | OpenAl 4 Accounts                                      |

## Click "Keyword Masher"

| AIMASHER<br>RC V1.02                                  | ₩ Ai <i>M</i> asher                              |
|-------------------------------------------------------|--------------------------------------------------|
| <ul> <li>Dashboard</li> <li>Keyword Masher</li> </ul> | Dashboard                                        |
| 🗹 Niche Ideas 🔹 🔺                                     | Member Data                                      |
| Article Re-Inventor                                   | Templates 2<br>Articles Built via Build System 1 |
| 🕼 Article Publisher 🛛 🔉                               | Articles in My Articles 2199                     |
| Content Engine                                        |                                                  |
| 🕼 Blog Amplifier 🛛 🔉                                  | Integrations                                     |
|                                                       | OpenAl 4 Accounts                                |

# 4 Click this dropdown.

| ○ Enter Keywords ○ Upload CSV ◎ AI Search |
|-------------------------------------------|
| Damon's OpenAI Key 🗸                      |
| gpt-4                                     |
| 10 Keyword - How-To Cluster               |
|                                           |
| Create Keywords                           |
|                                           |
|                                           |

| 5 Click this text field.<br>Type "Build a Website"<br>Click "Create Keywords" |                                                                                                    |
|-------------------------------------------------------------------------------|----------------------------------------------------------------------------------------------------|
| count:<br>s:<br>asher Prompt:                                                 | <ul> <li>○ Enter Keywords ○ Upload CSV ○ Al Search</li> <li>□ Damon's OpenAl Key </li> <li>□ gpt-4 </li> <li>□ 10 Keyword - How-To Cluster </li> <li>□ Keyword - How-To Cluster </li> <li>□ Create Keywords</li> </ul> |
|                                                                               |                                                                                                    |
| npt:                                                                          | Damon's OpenAl Key   gpt-4  10 Keyword - How-To Cluster                                                                                                    |
|                                                                               | Build a Website Create Keywords                                                                                                    |
|                                                                               |                                                                                                    |
|                                                                               |                                                                                                    |

### Click this field. Review Output

| ut, Code the website, Test the website, Publish the website, Maintain the we<br>plish an E-commerce Store   Research product ideas, Competitor analysis, Cr<br>ness plan, Source products, Build your ecommerce website, Establish policies |        |
|----------------------------------------------------------------------------------------------------|--------|
|                                                                                                    | eate a |
| ess plan, Source products, Build your ecommerce website, Establish policies                                                                                                    | outo u |
|                                                                                                    | s,     |
| et your ecommerce store, Customer service                                                                                                    |        |
| ement a Website SEO   Conduct keyword research, Optimize website conten                                                                                                    | t,     |
| te meta tags, Validate and clean up your code, Submit your site to search eng                                                                                                    | gines, |
| backlinks, Monitor your results                                                                                                    |        |
| gn a UI/UX for a Website   Understand your user, Develop user personas, Cre                                                                                                    | eate 🝷 |
|                                                                                                    | ·· le  |

| 7 | Click this dropdown.                                                                                   |                                                           |
|---|----------------------------------------------------------------------------------------------------|-----------------------------------------------------------|
| > | Keyword Campaigns:                                                                                     | Review and launch (OR - Add New Campaign) Name:           |
|   | Prompt Group: All<br>Keyword Prompt: Keywords to "Listicle" Headings plus Out<br>Execute Al<br>Refresh | Add Keywords<br>tline Focus for ZimmWriter (GPT-3.5 Tur ✔ |

| >                                         |                                                                                                    | Design a UI/UX for a Website   Unde                             |
|-------------------------------------------|----------------------------------------------------------------------------------------------------|-----------------------------------------------------------------|
| Keyword Campa                             | aigns:                                                                                                    | (OR - Add New Campaign)<br>Name:<br>Add Keywords                |
| Prompt Group:<br>Keyword Promp<br>Refresh | ZimmWriter (GPT4<br>•t: Keywords to "1-Big Question" plus Outline F<br>Execute AI                                                                                                    | Focus for ZimmWriter (GPT-4) 🗸                                  |
|                                           | Establish an E-commerce Store   Research product ideas, Competi<br>business plan, Source products, Build your ecommerce website, Es<br>Market your ecommerce store, Customer service<br>Implement a Website SEO   Conduct keyword research, Optimize of<br>Create meta tags, Validate and clean up your code, Submit your si<br>Build backlinks, Monitor your results<br>Design a UI/UX for a Website   Understand your user, Develop use | stablish policies,<br>website content,<br>te to search engines, |
| aigns:                                    | (OR - Add New Campaign) Name: Add Keywords                                                                                                    |                                                                 |
| ZimmWriter (GPT4)                         | Focus for ZimmWriter (GPT-4)                                                                                                    |                                                                 |

|                          | Establish an E-commerce Store   Research product ideas, Competitor analysis, Create a business plan, Source products, Build your ecommerce website, Establish policies, Market your ecommerce store, Customer service Implement a Website SEO   Conduct keyword research, Optimize website content, Create meta tags, Validate and clean up your code, Submit your site to search engines, Build backlinks, Monitor your results Design a UI/UX for a Website   Understand your user, Develop user personas, Create |
|--------------------------|----------------------------------------------------------------------------------------------------|
| Campaigns:               | (OR - Add New Campaign) Name: Add Keywords                                                                                                    |
| Proup: ZimmWriter (GPT4) | ocus for ZimmWriter (GPT-4)                                                                                                    |

| Ρ | Prompt Group:    | ZimmWriter (GPT4)         | ~                   |                        |
|---|------------------|---------------------------|---------------------|------------------------|
| K | Keyword Prompt:  | Keywords to "How-To" Guid | e plus Outline Focu | s for ZimmWriter (GPT- |
|   | Refresh<br># Id  | Created At                | Keyword             | Sub Keywords           |
|   | T                | ▼ ▼                       | T                   |                        |
|   | No data to pagir | nate < 📏                  |                     |                        |

| 9 Click "Refresh" |           |          |                                           |                        |                                                      |
|-------------------|-----------|----------|-------------------------------------------|------------------------|------------------------------------------------------|
|                   | Prompt Gr | oup: Zir | mmWriter (GPT4)                           | •                      |                                                      |
|                   | Keyword F |          | eywords to "How-To" Guide (<br>Execute Al | olus Outline Focus f   | or ZimmWriter (                                      |
|                   | Refresh   | Id       | Created At                                | Keyword                | Sub Keywords                                         |
|                   |           | T        | × <b>Y</b>                                | T                      |                                                      |
|                   |           | 829      | 04/09/2023 13:38:27                       | Create a<br>Responsive | Choose a doma<br>web host, Desig<br>layout, Code the |

| <b>10</b> Click "Copy to Clipboard - All" |                                                           |                                                                                                    |                                                  |
|-------------------------------------------|-----------------------------------------------------------|----------------------------------------------------------------------------------------------------|--------------------------------------------------|
| 838 04/09/2023 13:38:27                   | Educational<br>Website                                    | your logo, Design your<br>site's layout, Create<br>compelling website<br>content, Make navigation<br>intuitive, Optimize for<br>SEO, Review and launch | Guide plus Outli<br>for ZimmWriter               |
| Page 1 of 1 (10 items)<br>1 >             |                                                           |                                                                                                    |                                                  |
| Copy to Clipboard - Selected Copy to Cli  | pboard - All Delete                                       | - Selected Delete - A                                                                                                    | u                                                |
|                                           | WANT YOUR <b>QUES</b><br>Answered <b>Live</b> on<br>Call? |                                                                                                    | <b>*</b>                                         |
|                                           | <b>₩ Ai</b> Masher                                        | Roadmap<br>Plan for upcoming months                                                                                                    | ✤ Wish list<br>Upvote for new features and integ |

#### 11 Click "Dashboard"

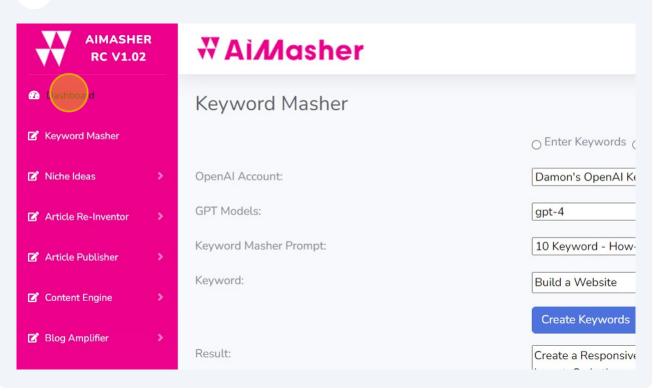

### **12** Paste into Zimmwriter's Bulk Writer

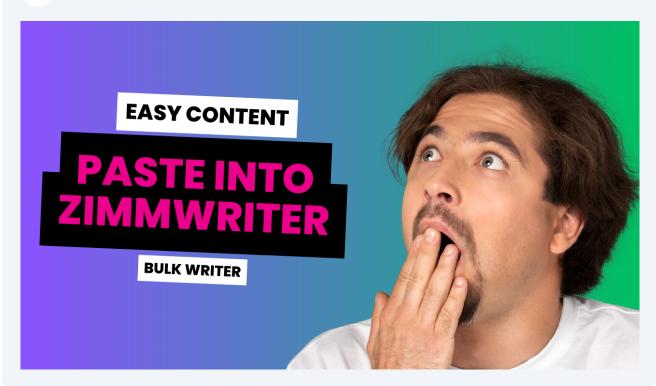

## 13 All done... Great Job!